### **Svenska Smålandsstövareföreningen Protokoll:**

Rubrik: Mötesnummer: Tid och datum: Tisdag 2023-05-02 kl. 18:20 Plats: Teams Beskrivning: N/A Närvarande: Tore Nilsson, Peter Ledin, Lena Lindström, Stefan Knutsson, Lennart Forslin, Sune Falk, Petrus Nordlund Ordförande: Tore Nilsson Protokollförare: Lena Lindström Justerare: Petrus Nordlund

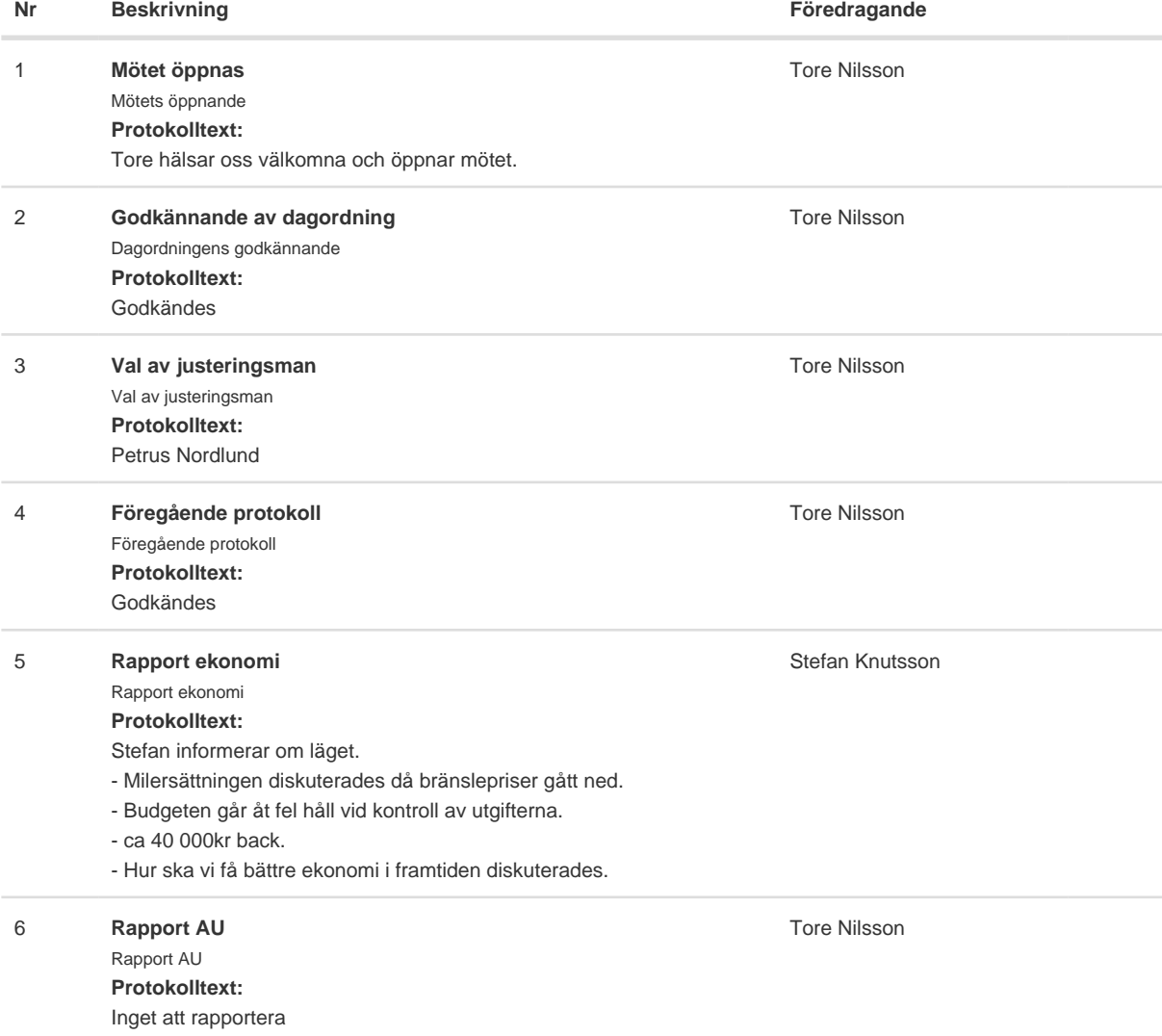

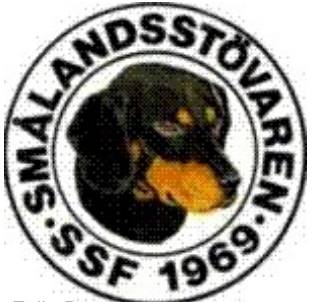

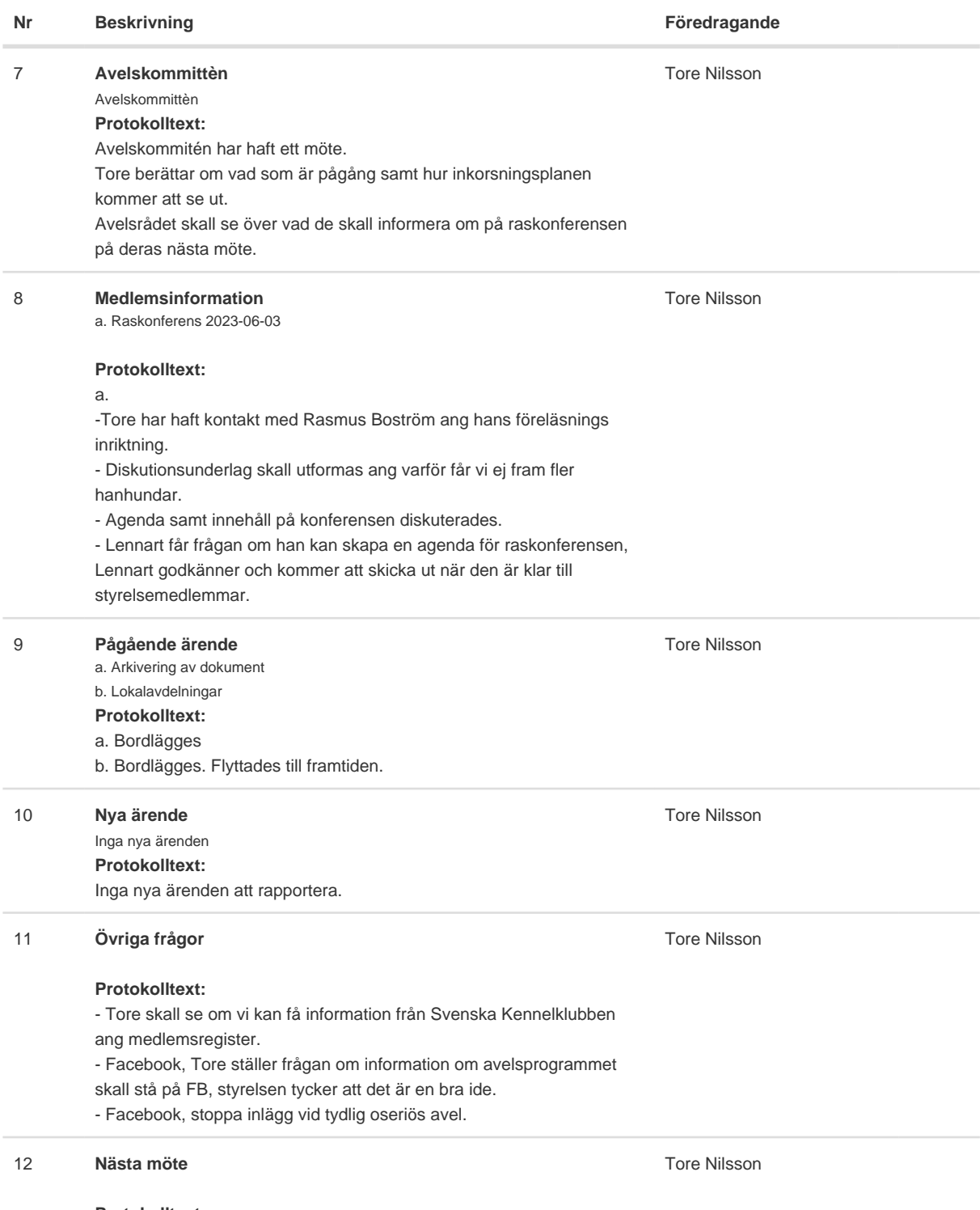

#### **Protokolltext:**

Raskonferensen 3/6-23 kl16,00 Nästa styrelsemöte 14/8-23 kl 18,30

Skapad 2023-05-17 16:55:22 UTC.

# Verifikat

Transaktion 09222115557492966599

### Dokument

Protokoll Huvuddokument 2 sidor Startades 2023-05-17 18:56:24 CEST (+0200) av Reduca eSign (Re) Färdigställt 2023-05-17 20:07:05 CEST (+0200)

#### Initierare

Reduca eSign (Re)

reduca-esign@reduca.se

#### Signerande parter

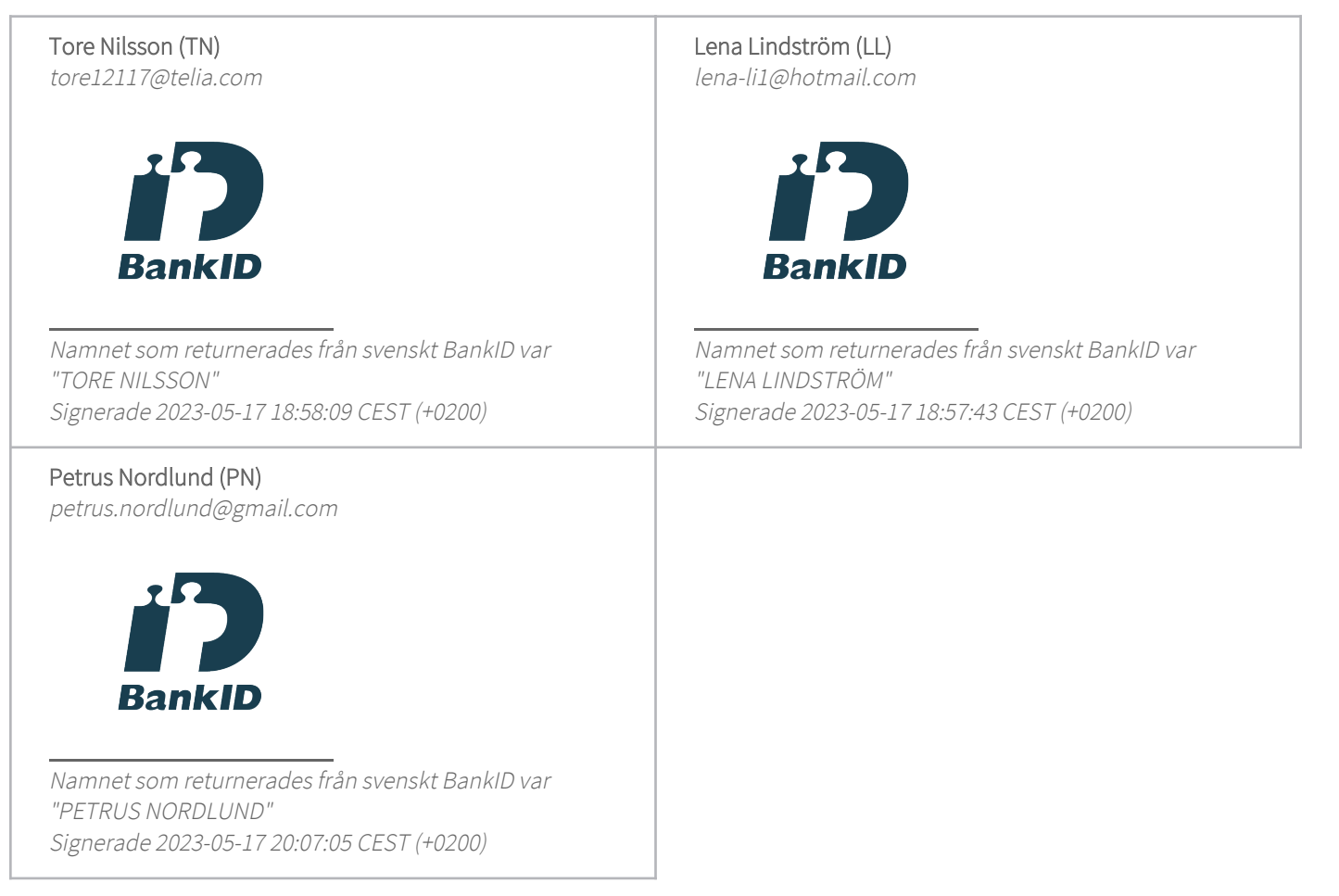

Detta verifikat är utfärdat av Scrive. Information i kursiv stil är säkert verifierad av Scrive. Se de dolda

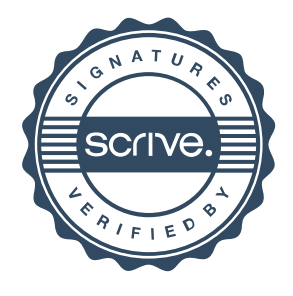

## Verifikat

Transaktion 09222115557492966599

bilagorna för mer information/bevis om detta dokument. Använd en PDF-läsare som t ex Adobe Reader som kan visa dolda bilagor för att se bilagorna. Observera att om dokumentet skrivs ut kan inte integriteten i papperskopian bevisas enligt nedan och att en vanlig papperutskrift saknar innehållet i de dolda bilagorna. Den digitala signaturen (elektroniska förseglingen) säkerställer att integriteten av detta dokument, inklusive de dolda bilagorna, kan bevisas matematiskt och oberoende av Scrive. För er bekvämlighet tillhandahåller Scrive även en tjänst för att kontrollera dokumentets integritet automatiskt på: https://scrive.com/verify

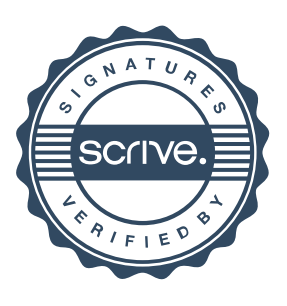